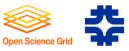

# Opportunistic Use of Storage in the Open Science Grid

Ted Hesselroth Fermilab

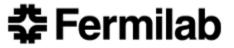

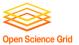

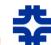

## Types of Storage in the OSG Context

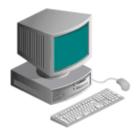

User's Storage

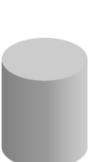

-Desktop

-NFS

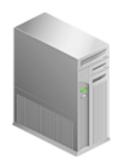

Worker Storage

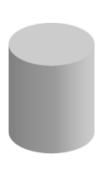

-/tmp

-Software

-NFS

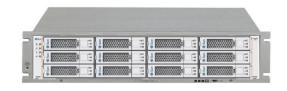

Storage Element

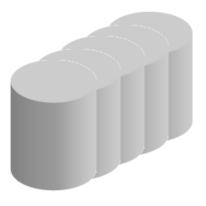

-Owned

-Leased

-Public

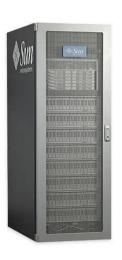

Repository

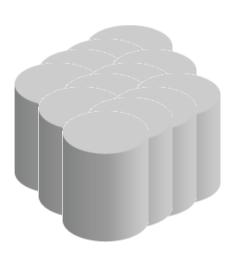

To stage data

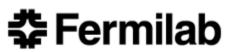

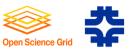

## When to use Opportunistic Storage

- The same data is used many times by different jobs.
- Data amount is so large that WAN gridftp is not efficient.
  - Transferring data separate process from computing.
- VO's application software is large and cannot be loaded efficiently per-job.
- Worker node temporary storage is not sufficient for the files to be accessed.
- VO does not have the resources to keep the data in an accessible form.
- VO moving from a custom architecture to one more broadly supported

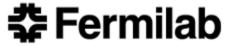

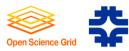

## Components of Opportunistic Storage

- ✓ Compute Elements with Storage Elements
- ✓ Proxies for authentication
- ✓ Authorization
- ✓ Storage Management
  - Space Reservation (SRM v2.2)
    - Size
    - Lifetime
    - File Attributes
    - Storage Area Attributes

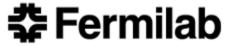

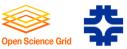

### Site Options

- A) Leased space reservation made by site administrator
  - How is request made from VO to site?
  - Implied Service Level Agreement
- B) Public space reservation made by site administrator
  - All transfers to use the same space token
  - Difficult to recycle space
- C) Storage area made by site administrator
  - Users authorized to make space reservations in it
  - May recycle space in expired reservations

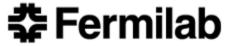

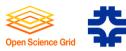

## The User's Viewpoint, Case A

- 1.Discover which sites offer leased space. (How?)
- 2. Request storage space of a size, lifetime. (How?)
  - Implies adherence to site policy
- 3. Receive acknowledgment.
- 4. Discover space token (information service)
- 5.Use space token to write files
- 6. Relocate needed files before expiration of space reservation

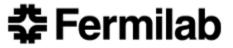

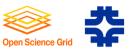

## The User's Viewpoint, Case C

- 1. Discover which sites offer public space.
- 2. Request storage space of a size, lifetime. (SRM client)
  - Implies adherence to site policy
- 3. Receive space token.
- 4. Use space token to write files
- 5. Relocate needed files before expiration of space reservation

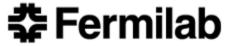

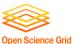

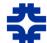

## Profiles - Matching Job Attributes to Storage Attributes Basic: matching is implicit

| Basic Job Storage | <b>Profile</b> |
|-------------------|----------------|
|-------------------|----------------|

Total Input File Sizes

Total Input File Lifetime

Total Intermediate File Sizes

Total Intermediate File Lifetime

Total Output File Sizes

Total Output File Lifetime

Job Running Time

**Available Control Protocols** 

Available Access Protocols

VO Membership

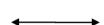

#### Basic SE Profile

Information Service SE

Element

Space Reservation

Space Reservation Discovery

Storage Area Free Size

Storage Area Reservation

Lifetime

Supported Control Protocol

Supported Access Protocols

**Authorized VOs** 

#### Basic CE Storage Profile

Local Storage Size

Local Storage Lifetime

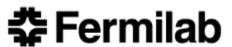

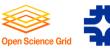

## Standard: explicitly matched

| Standard Job Storage Profile = Basic plus |  |
|-------------------------------------------|--|
| Input Number of Files                     |  |
| Intermediate Number of Files              |  |
| Output Number of Files                    |  |
| Number of New Files                       |  |
| Number of Modified Files                  |  |
| Rate of File Opens                        |  |
| Number of Simultaneous Open Files         |  |
| Number of Streams per File                |  |
| Total Size In per Protocol                |  |
| Total Size Out Total per Protocol         |  |
| Requires Site Status Monitoring           |  |
| Requires Transfer Status Monitoring       |  |
| Requires Transfer Progress Monitoring     |  |
| Min Service Level Profile                 |  |
|                                           |  |

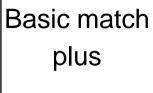

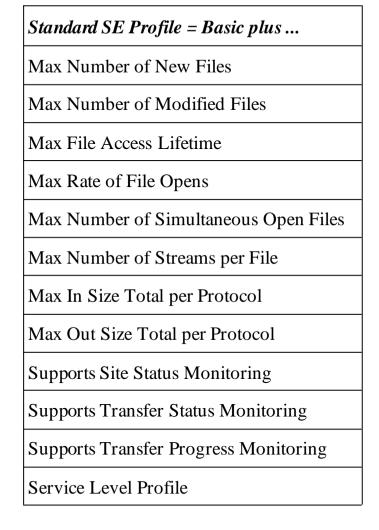

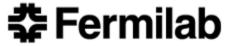

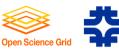

## Advanced: Optimized Include more job and SE attributes, additional profiles

| File Access Profile                       |                          |
|-------------------------------------------|--------------------------|
| Size                                      | Access Latency           |
| Version Frequency                         | Retention Policy         |
| Lifetime                                  | Quality of Service       |
| Useful Portion                            | Disposition              |
| Aggregate Access Pattern                  | Shared by Multiple Jobs  |
| Aggregate Access Frequency, or Popularity | Shared by Multiple Users |
| Aggregate Access Types, or Topology       | Shared by Multiple VOs   |
| File Lifetime for Multiple Job<br>Access  |                          |

| SE Host Profile    |
|--------------------|
| Number of Doors    |
| Number of Pools    |
| Clock Rate         |
| Memory             |
| Internal Bandwidth |
| External Bandwidth |
| System Load        |
| Bottleneck Load    |
| Network Topology   |

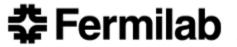

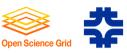

### Conclusion

- Space Reservation is a start.
- May need tools for handling larger reservations
- May need software for Job/SE matching
- Bandwidth reservation?

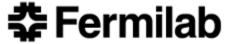